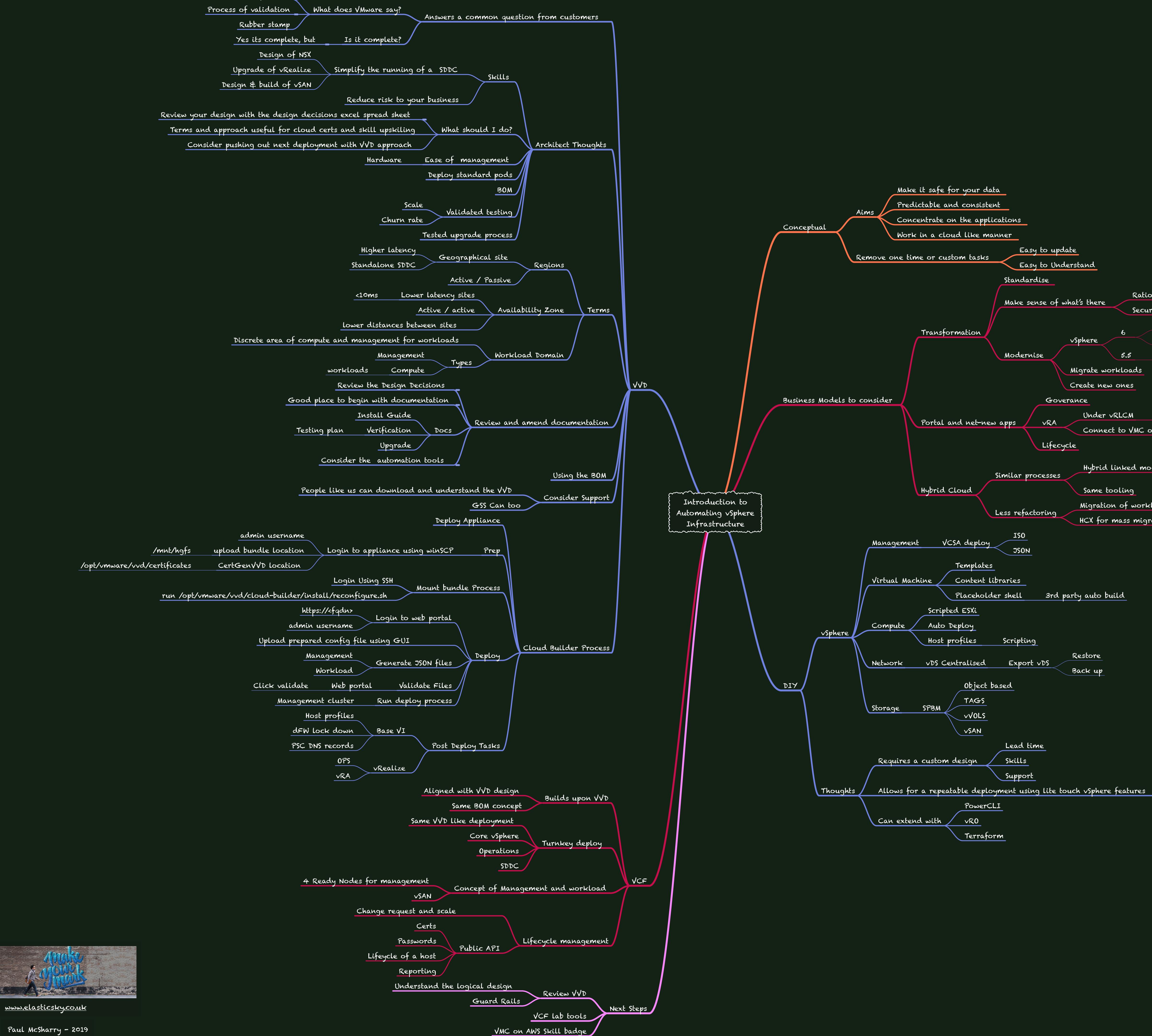

Rationalise

March 12 2020

Sep 19, 2018

End of general support

Separate or SDDC Manager

Different SSO domain

Powered by VCF

Secure

5.5

Connect to VMC on AWS

Hybrid Linked mode

Migration of workloads

HCX for mass migration

Migrate workloads

Under VRLCM

Same tooling

Restore

Back up

Create new ones

vsphere

Paul McSharry - 2019

What is a best practice